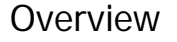

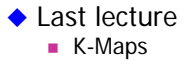

#### ◆ Today

- Verilog
- $\bm{\varphi}$  Structural constructs
- $E$  Describing combinational circuits

CSE370, Lecture 8 1

# Ways of specifying circuits

#### ◆ Schematics

- Structural description
- **Describe circuit as interconnected elements**  $E$  Build complex circuits using hierarchy Large circuits are unreadable

#### ◆ HDLs

- **Hardware description languages**  $\blacktriangleright$  Not programming languages ÓParallel languages tailored to digital design
- Synthesize code to produce a circuit

# Hardware description languages (HDLs)

### $\blacklozenge$  Abel (~1983)

- **Developed by Data-I/O**
- Targeted to PLDs (programmable logic devices)
- **EXTERG** Limited capabilities (can do state machines)

### ◆ Verilog (~1985)

- **Developed by Gateway (now part of Cadence)**
- **Syntax** similar to C
- Moved to public domain in 1990

### $\blacklozenge$  VHDL (~1987)

- DoD (Department of Defence) sponsored
- **Syntax** similar to Ada

CSE370, Lecture 8 3

# Verilog versus VHDL

- ◆ Both "IEEE standard" languages
- ◆ Most tools support both
- ◆ Verilog is "simpler"
	- Less syntax, fewer constructs
- ◆ VHDL is more structured
	- Can be better for large, complex systems
	- **Better modularization**

# Simulation and synthesis

#### ◆ Simulation

■ "Execute" a design to verify correctness

### $\blacklozenge$  Synthesis

Generate a physical implementation from HDL code

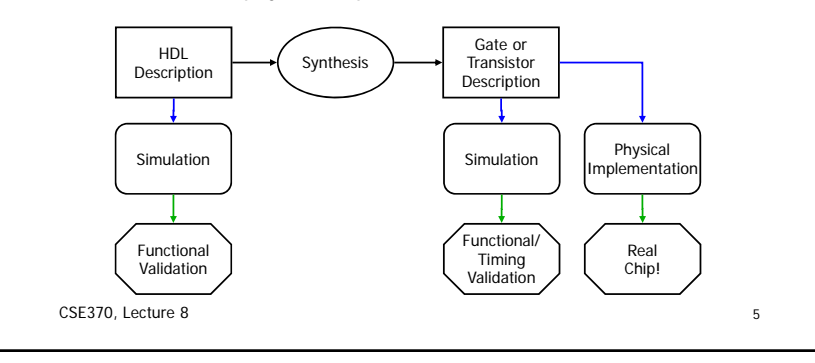

### Simulation and synthesis (con't)

#### ◆ Simulation

- Models what a circuit does *K* Multiply is "\*", ignoring implementation options
- Can include static timing
- **Allows you to test design options**

### ◆ Synthesis

- Converts your code to a netlist  $\boldsymbol{\ell}$  Can simulate synthesized design
- Tools map your netlist to hardware

### ◆ Simulation and synthesis in the CSE curriculum

- CSE370: Learn simulation
- CSE467: Learn synthesis

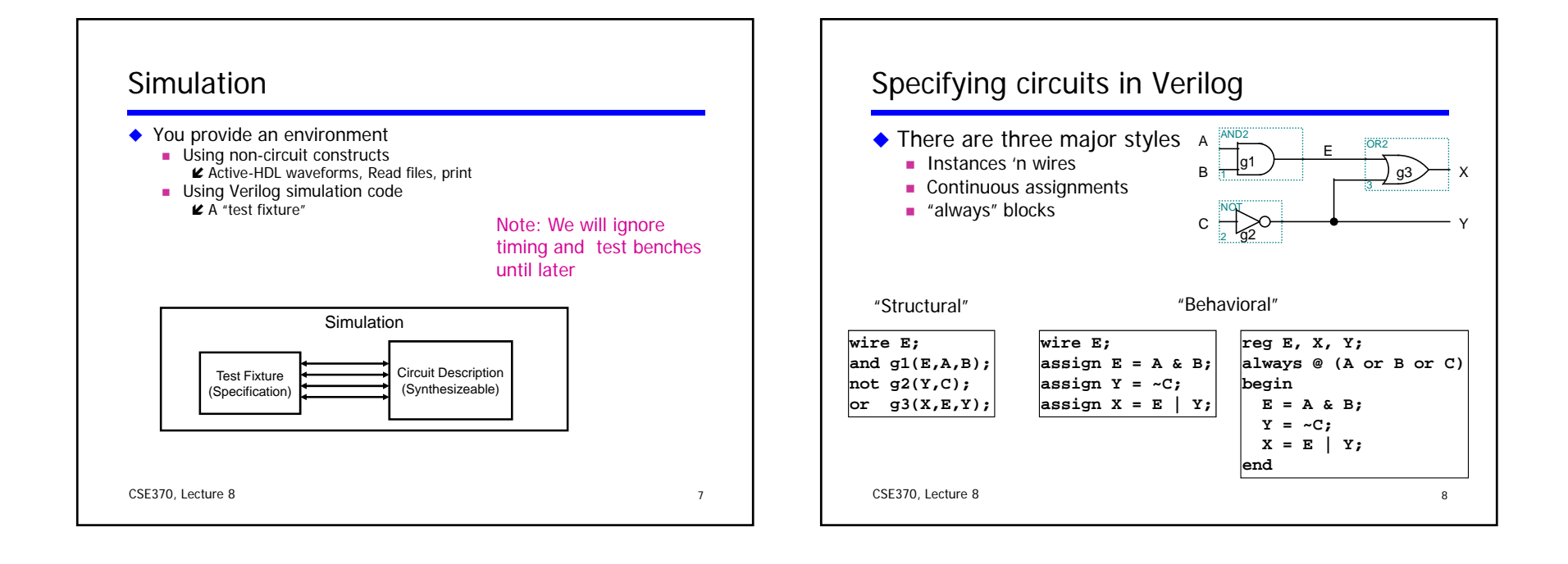

# Data types

### ◆ Values on a wire 0, 1, **<sup>x</sup>** (unknown or conflict), **<sup>z</sup>** (tristate or unconnected) ◆ Vectors A[3:0] vector of 4 bits: A[3], A[2], A[1], A[0] Unsigned integer value  $\bm{\mathsf{\varepsilon}}$  Indices must be constants **Concatenating bits/vectors**  $\boldsymbol{\ell}$ e.g. sign extend  $\check{\bullet}$ B[7:0] = {A[3], A[3], A[3], A[3], A[3:0]}; CSE370, Lecture 8 9  $\bigoplus$ [7:0] = {4{A[3]}, A[3:0]}; Style: Use a[7:0] = b[7:0] + c[7:0] *Not*  $a = b + c$ ; Legal syntax:  $C = 8A[6:7]$ ; // logical *and* of bits 6 and 7 of A

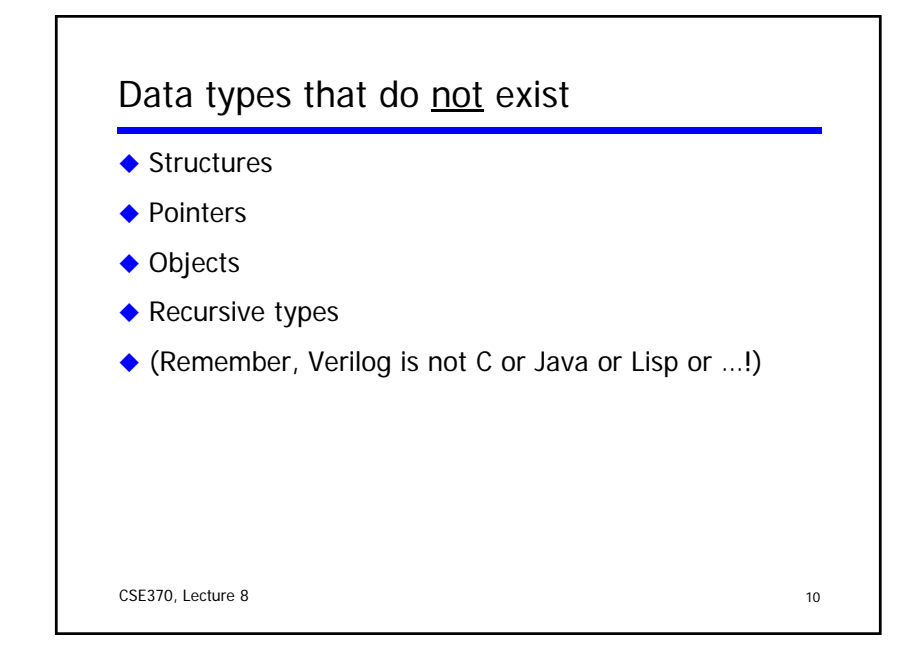

### Numbers

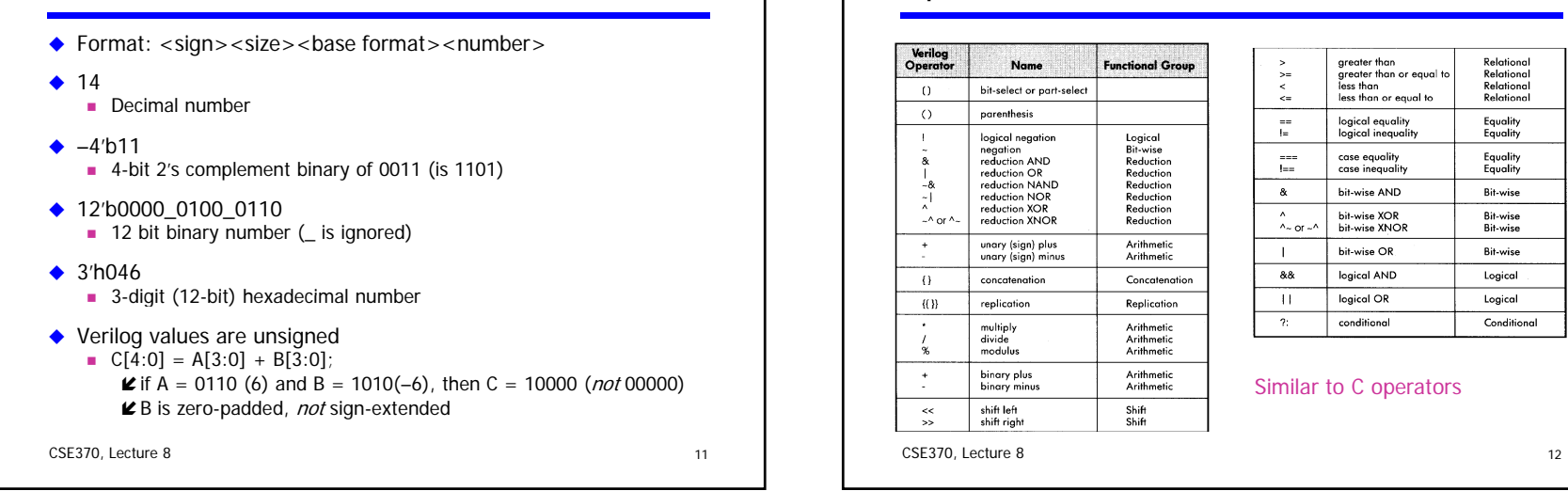

**Operators** 

# Two abstraction mechanisms

#### ◆ Modules

- More structural
- Heavily used in 370 and "real" Verilog code

#### ◆ Functions

- **Nore behavioral**
- Used to some extent in "real" Verilog, but not much in 370

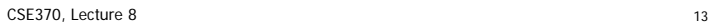

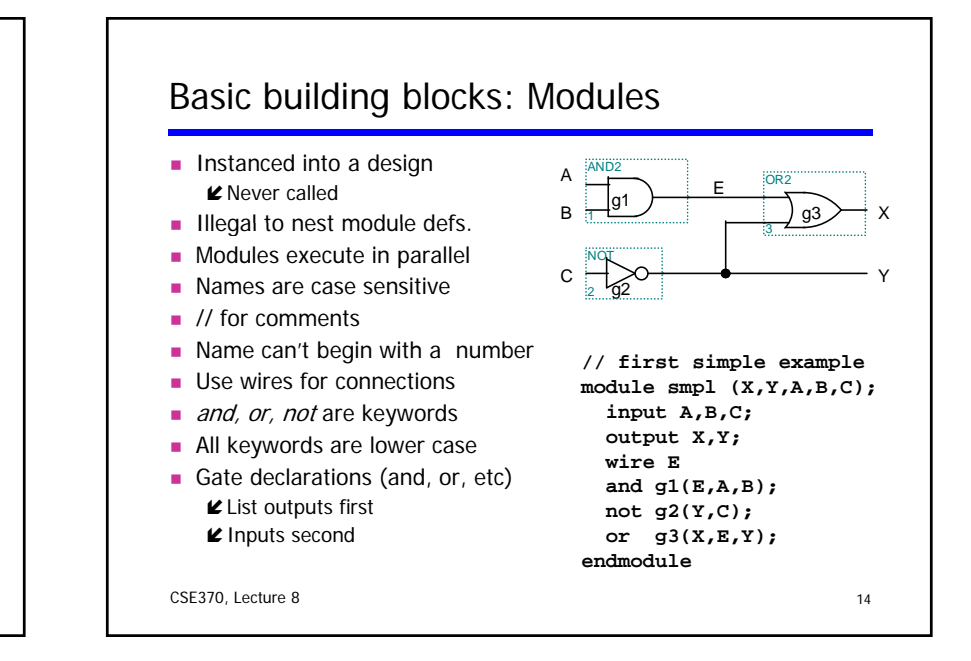

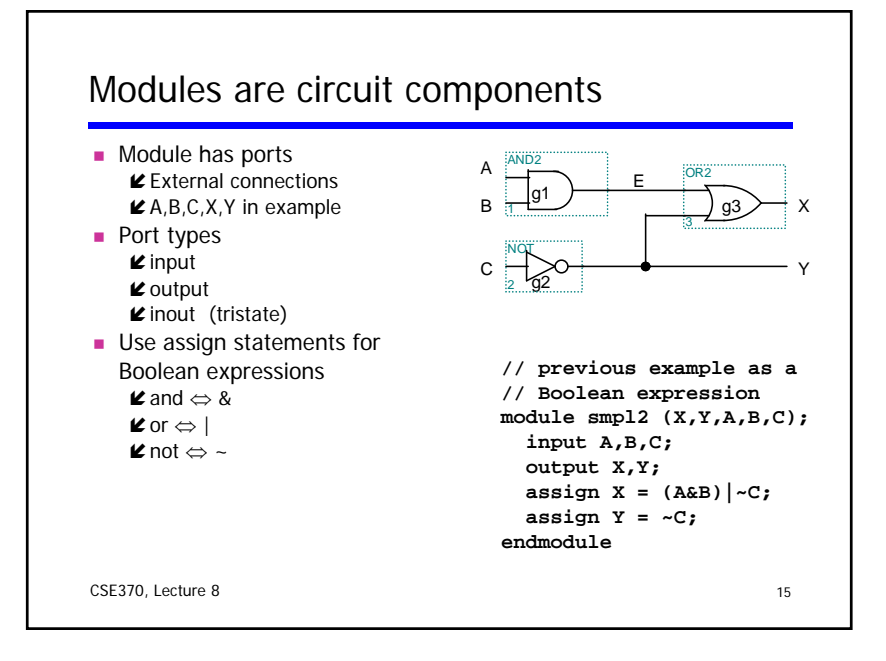

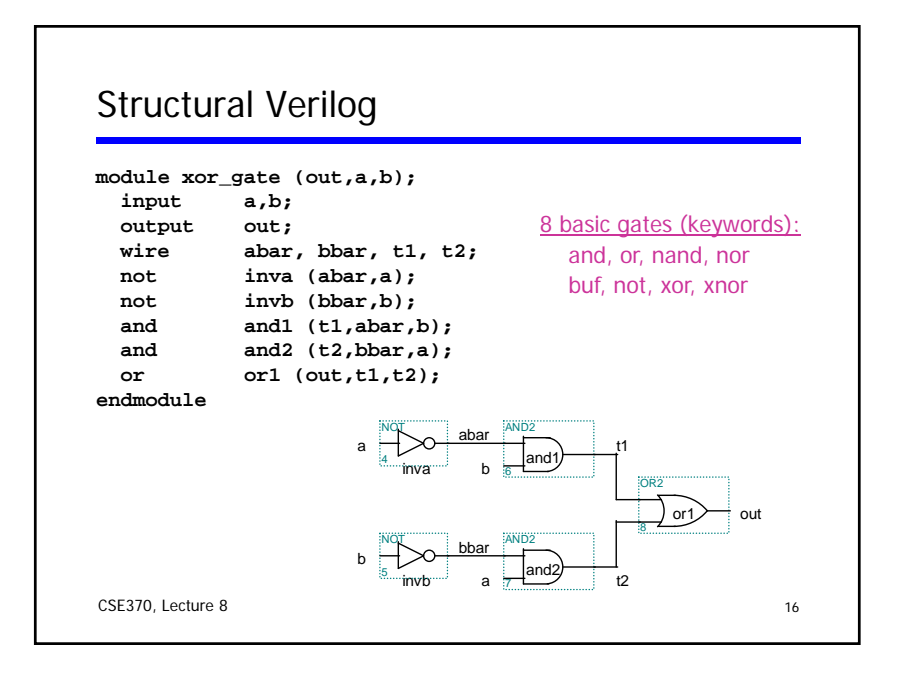

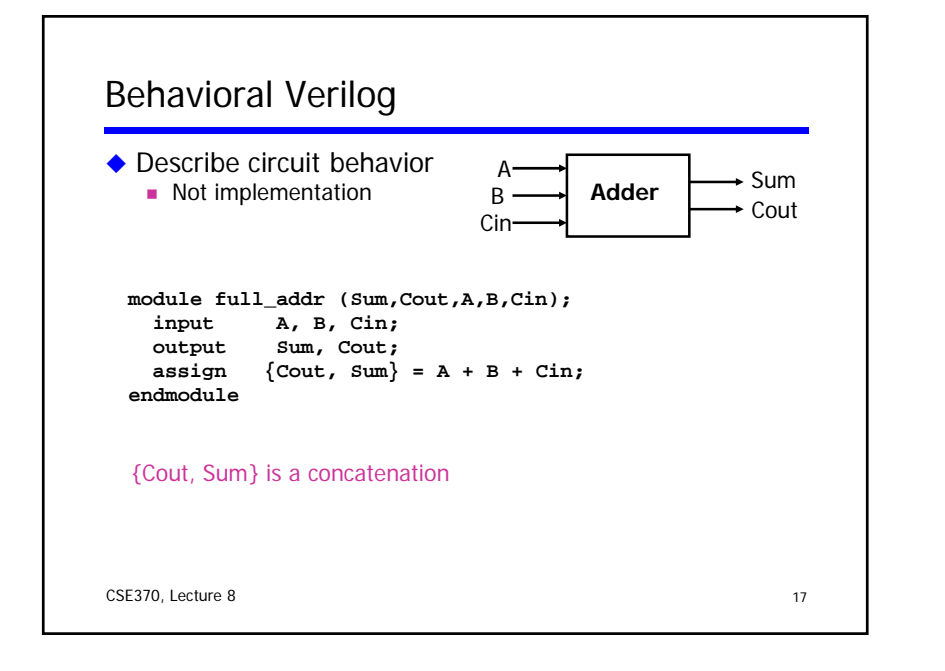

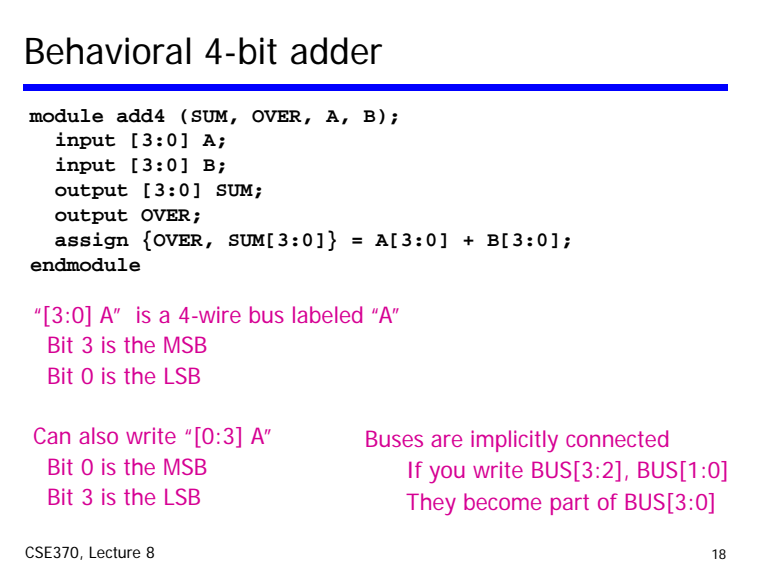

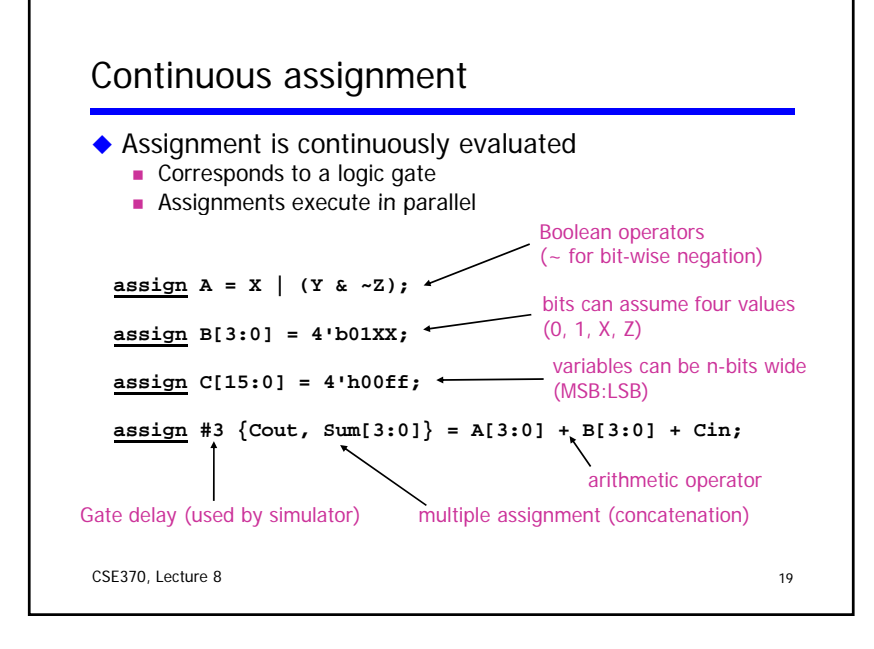

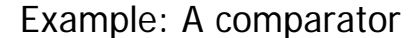

```
module Compare1 (Equal, Alarger, Blarger, A, B);
  input A, B;
  output Equal, Alarger, Blarger;
  assign Equal = (A \& B) \begin{pmatrix} -A & -B \\ 0 & -B \end{pmatrix};
  assign Alarger = (A & ~B);
  assign Blarger = (~A & B);
endmoduleTop-down design and bottom-up design are both okay
CSE370, Lecture 8 20
     ⇒ module ordering doesn't matter
     \Rightarrow because modules execute in parallel
```
### Comparator example (con't)

### **// Make a 4-bit comparator from 4 1-bit comparators module Compare4(Equal, Alarger, Blarger, A4, B4); i [3 0] 4 4 input [3:0] A4, B4; output Equal, Alarger, Blarger; wire e0, e1, e2, e3, Al0, Al1, Al2, Al3, B10, Bl1, Bl2, Bl3; Compare1 cp0(e0, Al0, Bl0, A4[0], B4[0]); Compare1 cp1(e1, Al1, Bl1, A4[1], B4[1]); Compare1 cp2(e2, Al2, Bl2, A4[2], B4[2]); Compare1 cp3(e3, Al3, Bl3, A4[3], B4[3], ); assign Equal <sup>=</sup> (e0 & e1 & e2 & e3); Equal** CSE370, Lecture 8 21 **assign Alarger = (Al3 | (Al2 & e3) | (Al1 & e3 & e2) | (Al0 & e3 & e2 & e1)); assign Blarger = (~Alarger & ~Equal); endmodule**

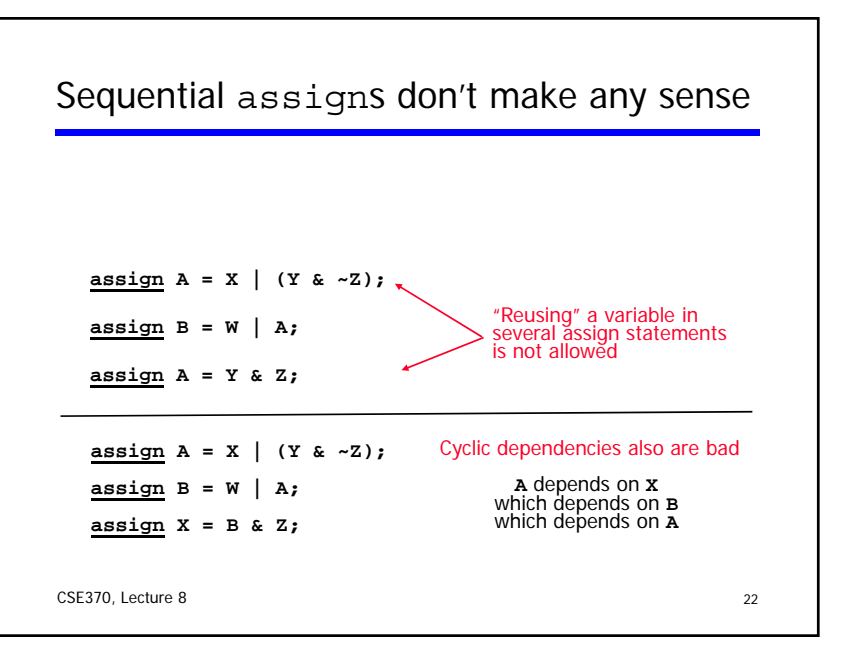

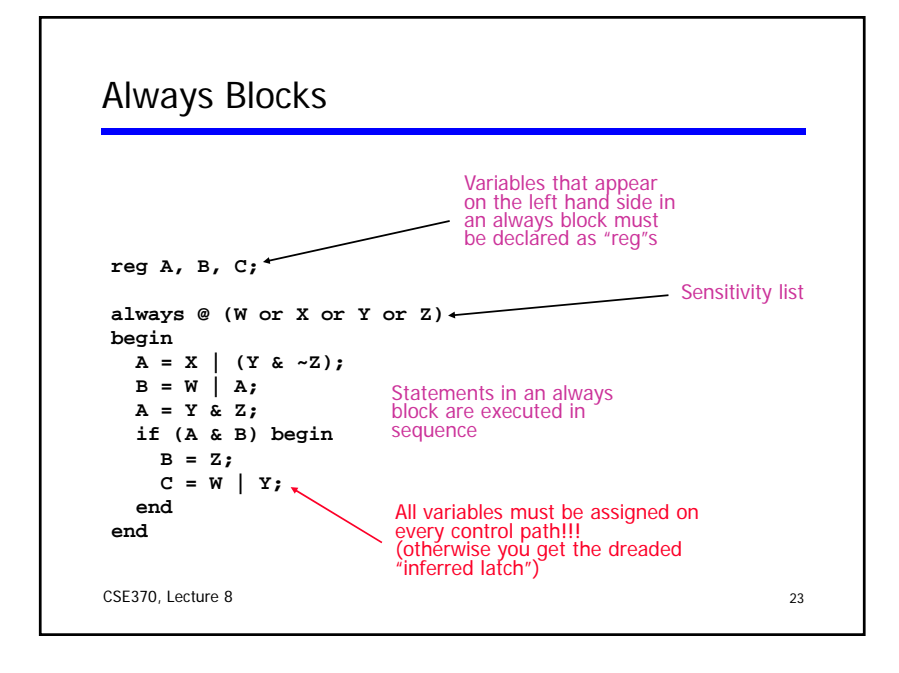

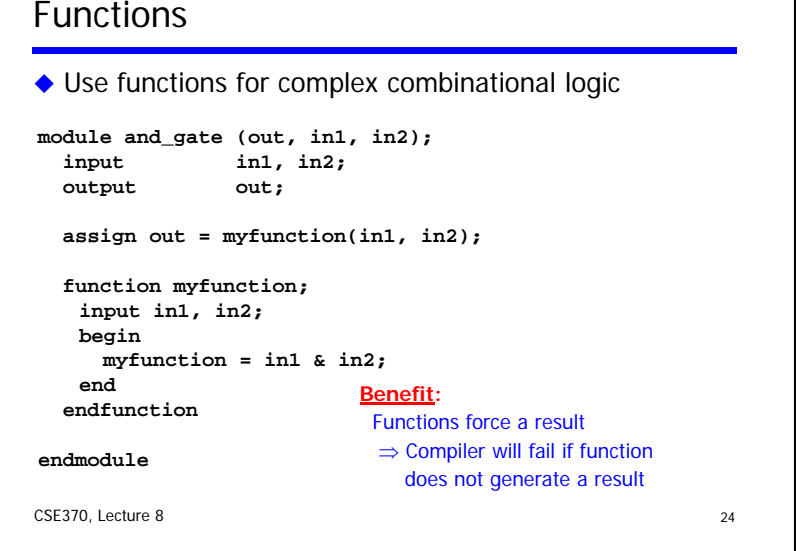

### Sequential Verilog-- Blocking and non-blocking **assignments**

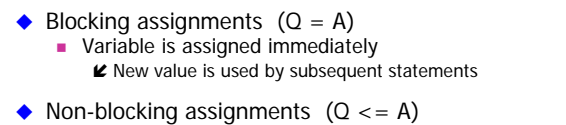

- Variable is assigned after all scheduled statements are executed  $\blacktriangleright$  Value to be assigned is computed but saved for later
- **Usual use: Register assignment**  $\blacktriangleright$  Registers simultaneously take new values after the clock edge
- ◆ Example: Swap

**begin**

**end**

**temp = B; B = A; A = temp;**

CSE370, Lecture 8 25 **always @(posedge CLK) always @(posedge CLK) begin A <= B; B <= A; end**

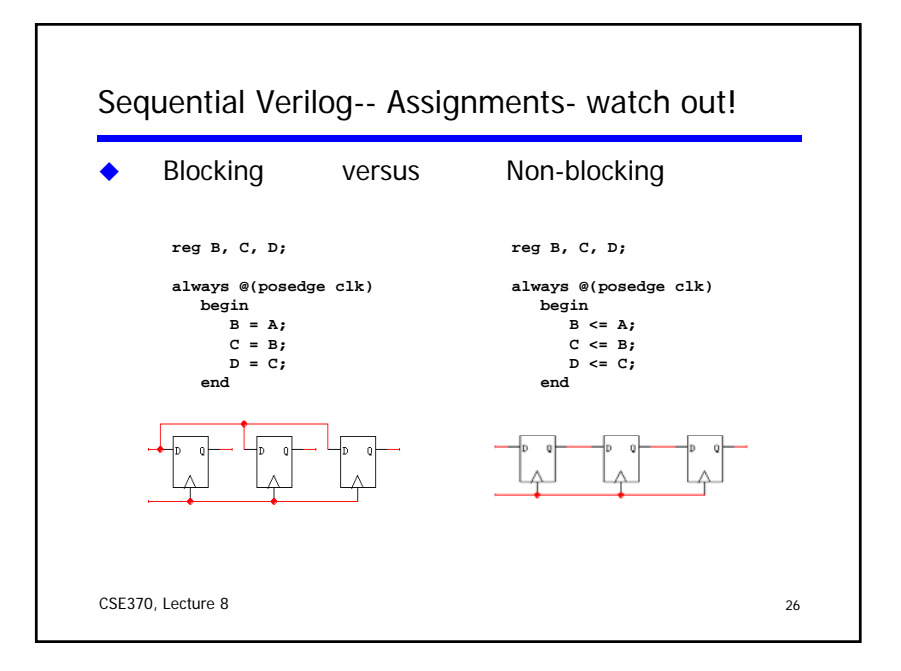

# Verilog tips

### ◆ Do not write C-code Think hardware, not algorithms

ÓVerilog is **inherently parallel**  $E$  Compilers don't map algorithms to circuits well

### ◆ Do describe hardware circuits

- First draw a dataflow diagram
- Then start coding

### ◆ References

- Tutorial and reference manual are found in ActiveHDL help
- http://www.cs.washington.edu/education/courses/cse370/08au/Tutorials/Tutorial\_3.htm
- "Starter's Guide to Verilog 2001" by Michael Ciletti copies for borrowing in hardware lab

CSE370, Lecture 8 27

### Summary of two-level combinational-logic

- ◆ Logic functions and truth tables
- AND, OR, Buf, NOT, NAND, NOR, XOR, XNOR
- Minimal set
- ◆ Axioms and theorems of Boolean algebra
	- Proofs by re-writing
	- **Proofs by perfect induction (fill in truth table)**
- ◆ Gate logic
	- **Networks of Boolean functions**
	- **NAND/NOR conversion and de Morgan's theorem**
- $\triangle$  Canonical forms
	- **Two-level forms**
	- **Incompletely specified functions (don't cares)**
- ◆ Simplification
	- **Two-level simplification (K-maps)**

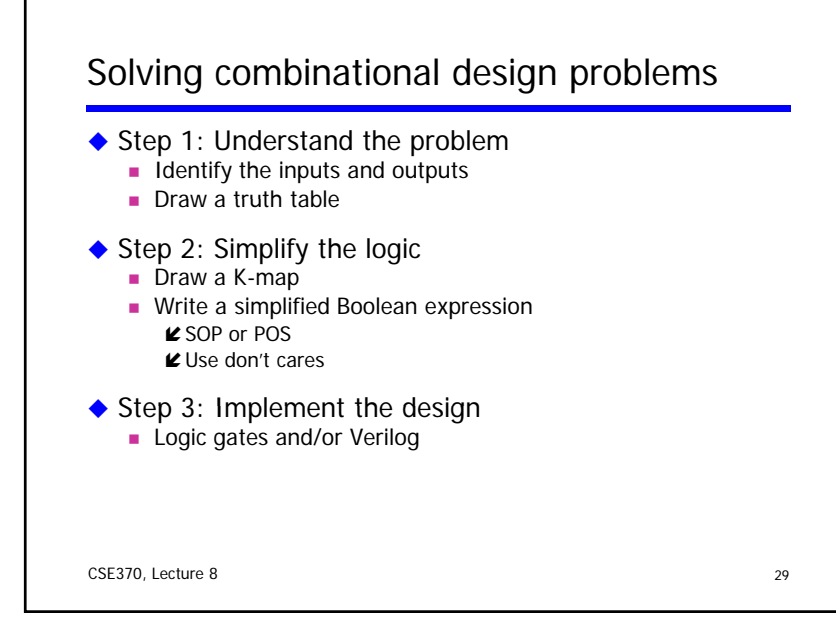